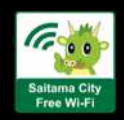

## **How to use "Saitama City Free Wi-Fi"**

## **Getting Started**

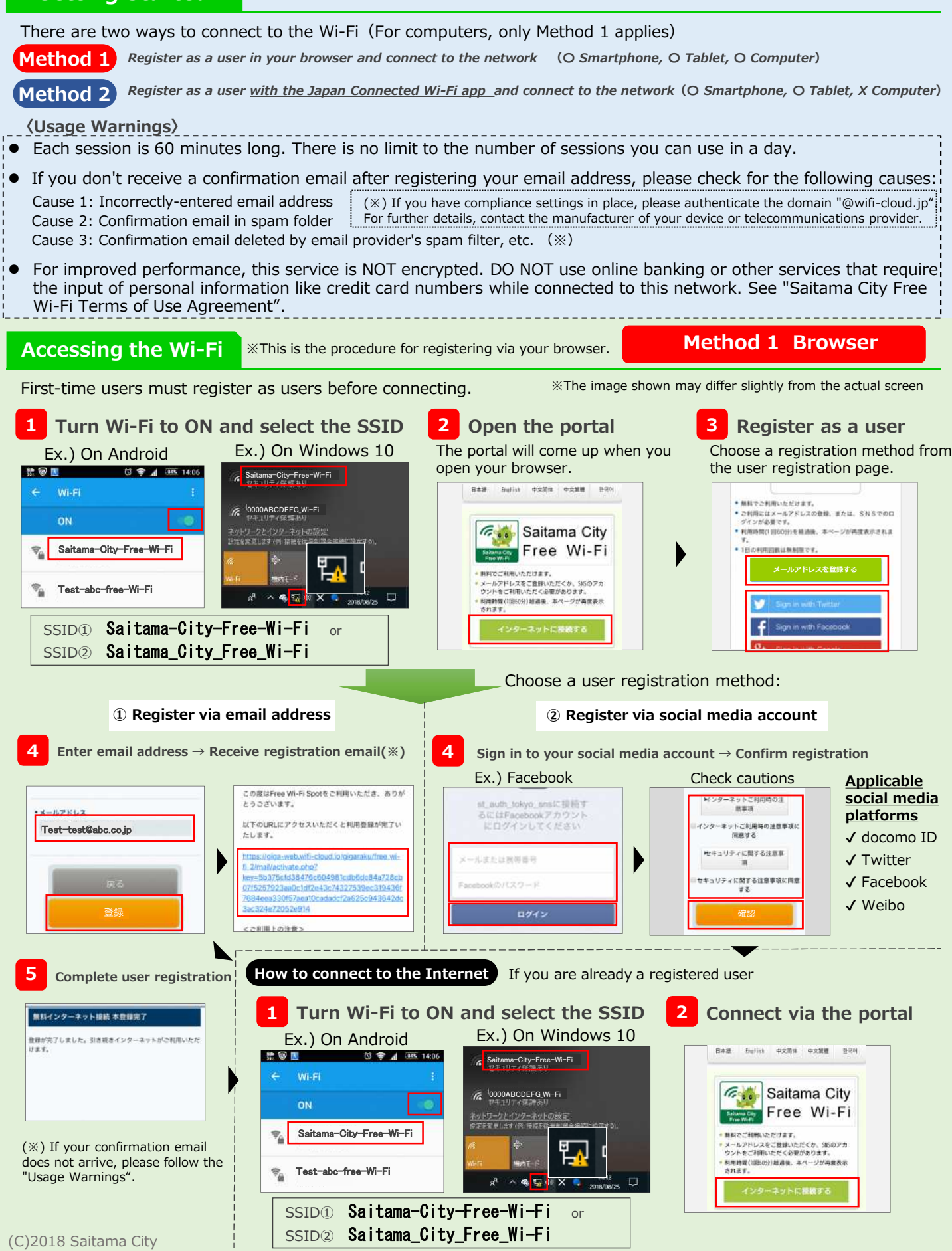

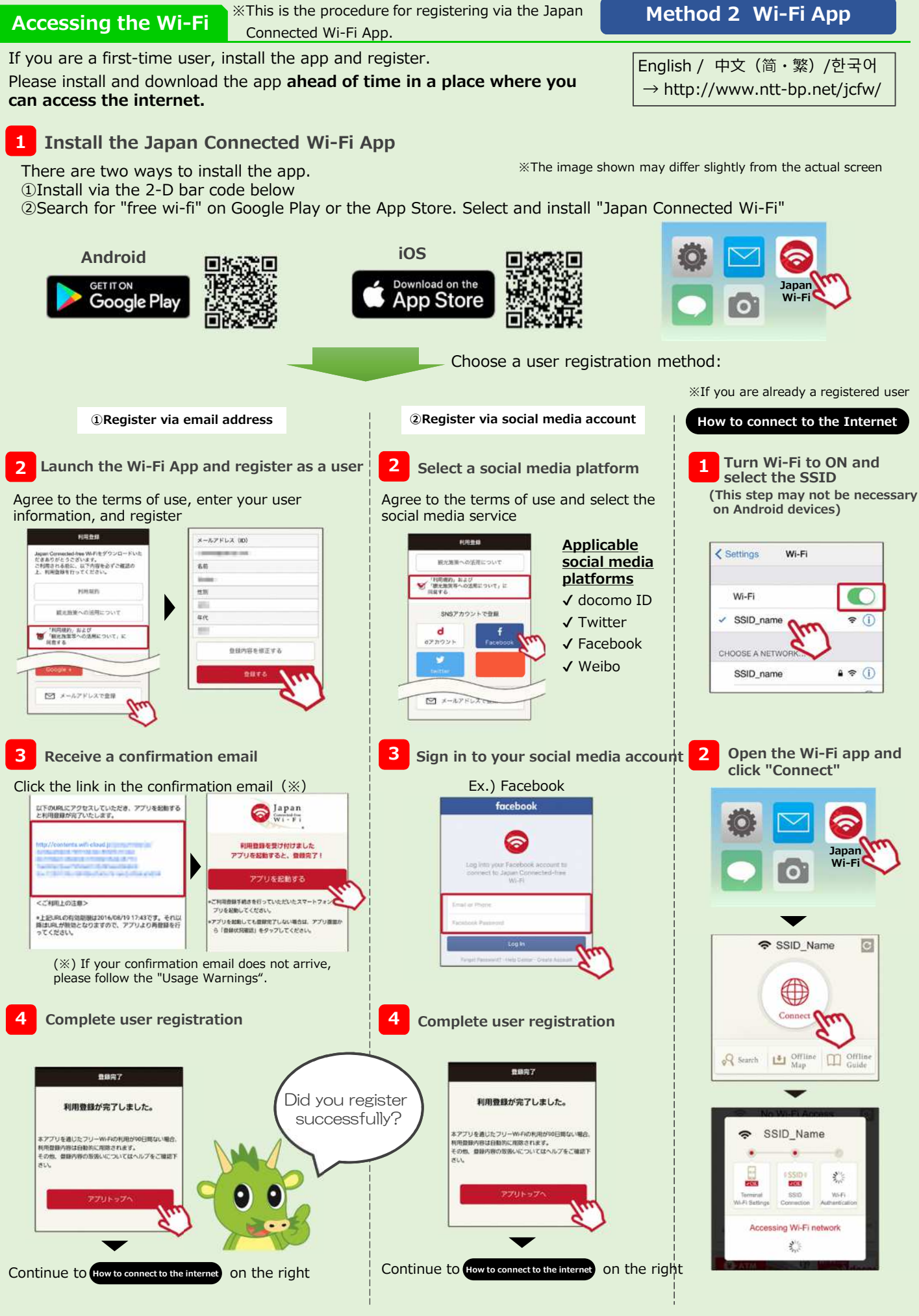

(C)2018 Saitama City